*Číslo smlouvy dodavatele; S-2010-2203 Číslo smlouvy objednatele: Zakázka Číslo: Zakázka číslo:* 

## *Dodatek č. 3 SERVISNÍ SMLOUVY*

#### *I. Smluvní strany*

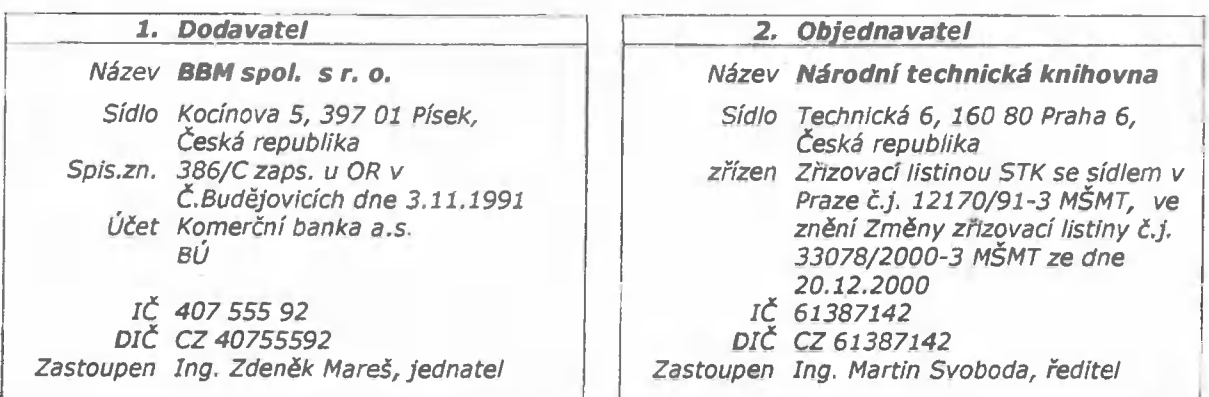

- *I. Smluvní strany uzavřely v souladu s rámcovou smlouvou č. F-2203 ze dne 27.3.2003 a dále dle*  ustanovení § 269 a následujících zákona číslo 513/1991 Sb., Obchodního zákoníku ve znění *pozdějších předpisů servisní smlouvu S-2010-2203 ve znění dodatkd č.l a č.2 (dále jen Servisní smlouva).*
- *II. Smluvní strany se dohodly na rozšíření Servisní smlouvy o aplikaci Interní platební systém (IPS) a souvisejících funkcí a datových rozhraní takto:* 
	- *a) Předmět plnění se v odstavci 1.1. s účinností od 1.1.2014 rozšiřuje o podporu a údržbu implementovaných modulů a funkci IPS a Saldo ostatních pohledávek, která zahrnuje;*
	- *b) Cena paušálních služeb se od 1.1.2014 navyšuje o cenu podpory IPS dle bodu a) a tabulka cen článku V.l. zní:*

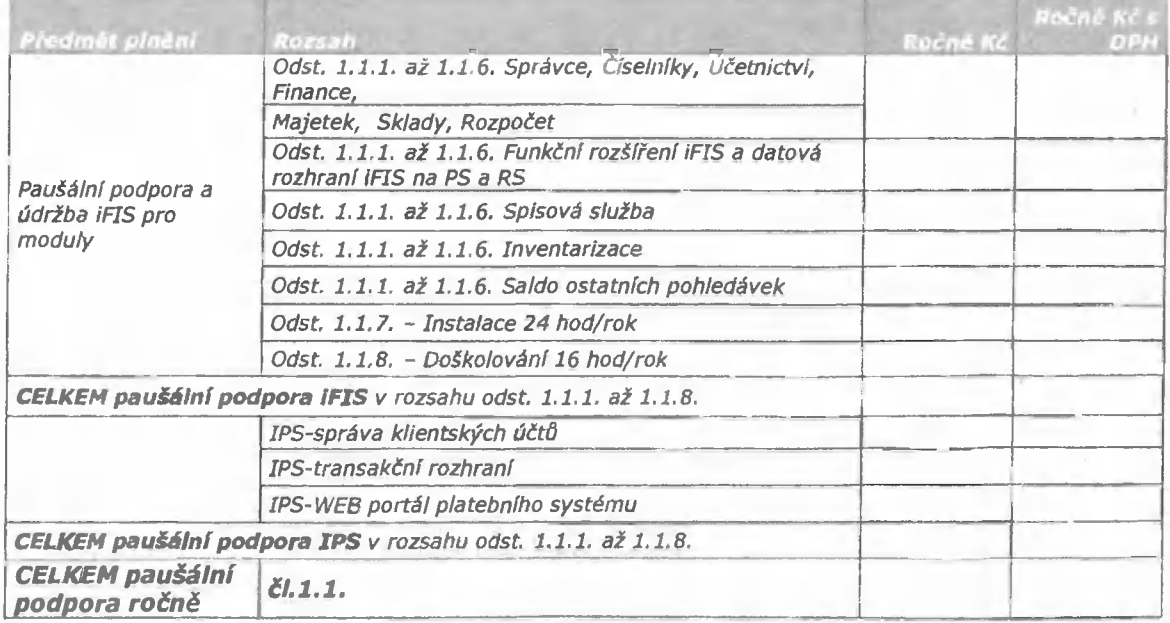

*c) Příloha Č.3 se celá mění ve znění přílohy tohoto dodatku.* 

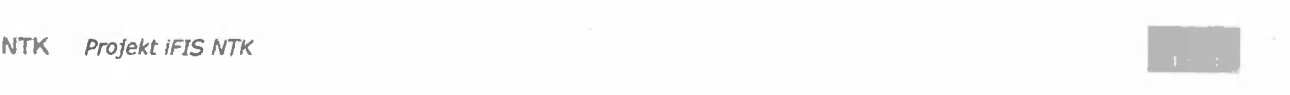

- *III. Ostatní ustanovení Servisní smlouvy a příloh zůstávají v platnosti beze změny.*
- *IV. Tento dodatek je vyhotovena ve dvou stejnopisech, z nichž po jednom obdrží Objednatel a Dodavatel.*
- *V. Tato dodatek nabývá účinnosti dnem 1.1.2014.*
- *VI. Smluvní strany shodně a výslovně prohlašují, že došlo k dohodě o celém obsahu smlouvy a tohoto dodatku a že je jim obsah smlouvy dobře znám v celém jeho rozsahu s tím, že smlouva je projevem vážné, pravé a svobodné v*ôle smluvn*ích stran a nebyla uzavřena v tísní či za nápadně nevýhodných podmínek. Na důkaz souhlasu připojují oprávnění zástupci smluvních stran své vlastnoruční podpisy, jak následuje.*
- *IV. Příloha: Aktualizovaná Příloha č.3 smlouvy pro rok 2014.*

*V Pisku, dntí 16.1.2014* 

*za dodavatele Ing. Zdeněk Mareš jednatel společnosti*  *v Praze, dne* 

*za objednatele Ing. Martin Svoboda ředitel* 

**NTK 14.**<br>Ba\*6'14.083'N, 14'23'26,365'E Národní technická knihovna<br>National Library of Technology Tachnická 6<br>160 80 Praha 6

*Příloha Č.3 Servisní smlouvy* 

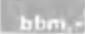

# *Konfigurace a nastavení koncové stanice iFIS*

*verze IFIS 10.11 a vyšší, verze dokumentu prosinec 2013* 

## 1. Minimální HW konfigurace

Pro provoz aplikací IFIS je požadována tato minimální konfigurace HW koncové stranice:

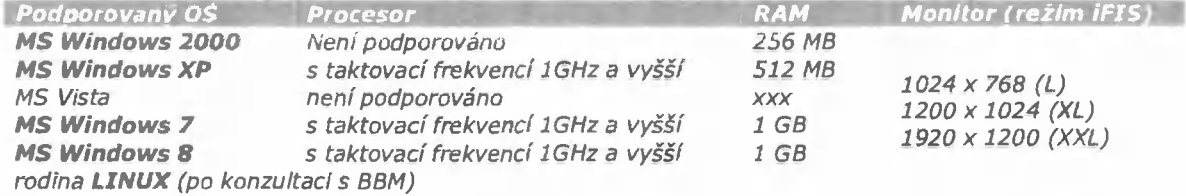

*Pro provoz iFIS současné s dalšími jinými aplikacemi Je doporučeno rozšířit RAM podle požadavků těchto dalších aplikací.* 

### *2. SW konfigurace*

*Provoz aplikaci IF7S je podporován v následujícím softwarovém prostředí na koncové stanici:* 

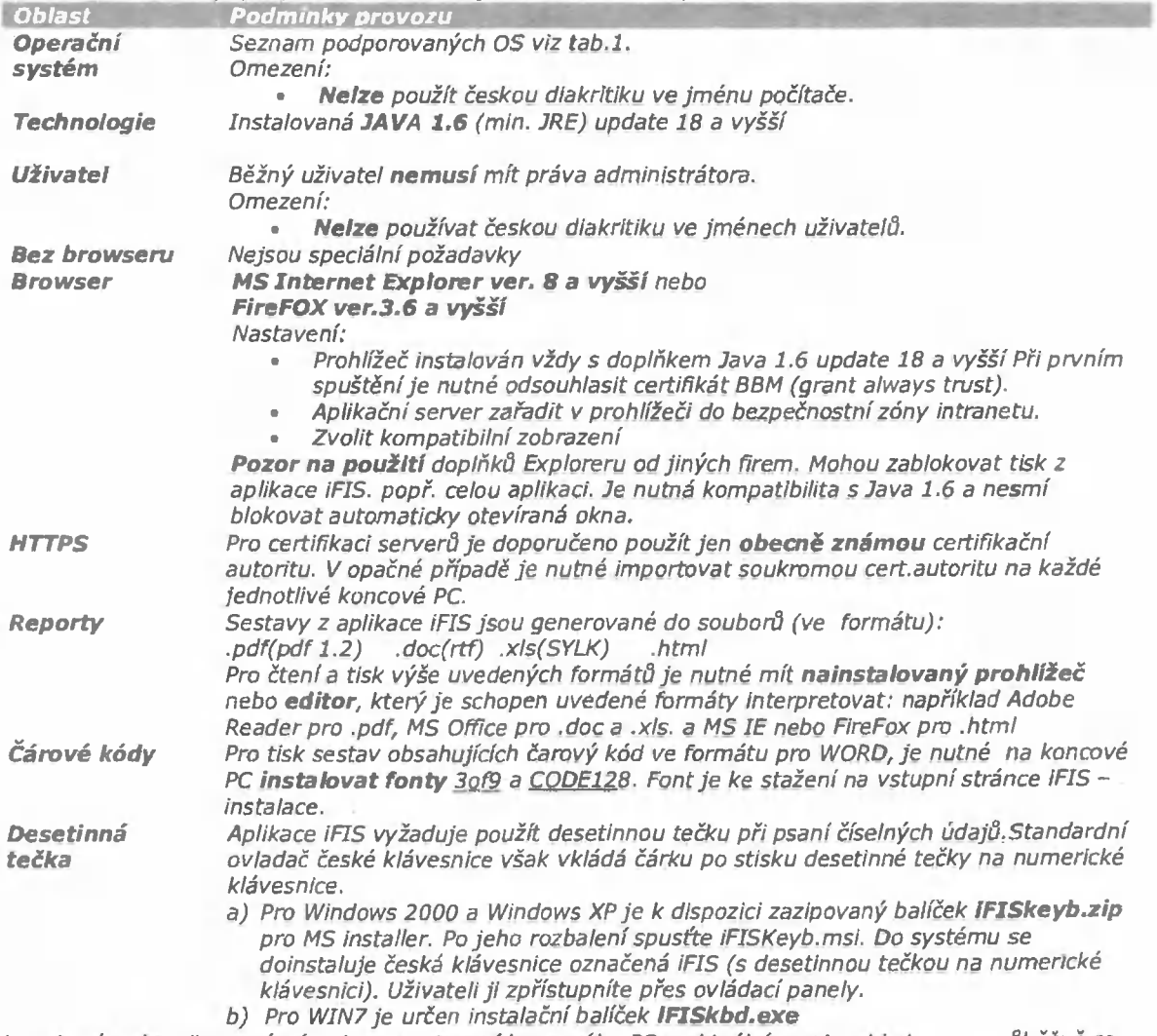

*Kompletní a aktualizovaný návod pro nastavení koncového PC v aktuální verzi s ohledem na průběžně se měnící parametry verzí a patch operačních systémů, Java runtime a web prohlížečů jsou zveřejňovány na spouštěcí stránce IFIS, sekce Návody.*